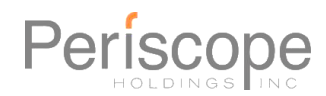

# BuySpeed 15.6.0.5 (Production Release)

*September 10, 2020*

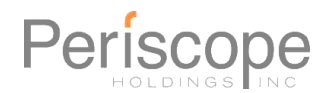

### Overview of Periscope 15.6.0.5

Periscope is pleased to announce the availability of this version of BuySpeed. This release of BuySpeed is approved for use in production environments, and includes many feature updates from testing of initial releases of BuySpeed.

This release includes a number of feature updates and bug fixes in the following categories:

- Bid
- Contract
- Custom Columns
- Marketplace
- Purchase Order
- Requisition
- Utilities
- Vendor
- Vendor Management
- Security
- Source Qualifications
- Source Contracts Lite

#### Focus of this Release – Enhancements and Fixes for Issues

One of our main focuses for this release was addressing a large number of customer requests (over 30) to enhance and fix significant issues in BuySpeed and BidSync in the features listed above. Many of these changes will benefit a wide variety of customers and improve the overall utility and stability of BuySpeed.

### Rebranding

As Periscope continues to integrate our full suite of procurement solutions, we are updating the names of our key offerings to reflect that. You may notice the following changes in branding going forward:

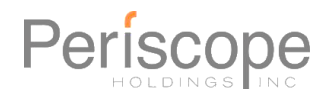

- ePRO (formerly BuySpeed)
- S2G (formerly BidSync Pro)
- Source (formerly BidSync Classic)
- Catalog Manager (Formerly PIMS)
- Marketplace (no change)

### New Feature Set: Card Vault for Purchasing Cards

First released in 15.5, the latest release improved support for using Credit Cards and Purchasing Cards in BuySpeed – with a the new Card Vault feature set.

#### **Features Include:**

- Saving and editing cards for each user in a secure Card Vault
- Selection of Saved Cards for use on Requisitions and Purchase Orders
- Retrieval of card data by Vendors manually or through CXML
- Secured processes end-to-end

Full details can be provided through your Customer Success manager or implementation manager.

### Catalog Manager: Formatting Help

For Agency & Vendor Users who are creating catalogs - for any products with formatting issues in the upload file, those products will be skipped but the rest of the products will be uploaded – so the user is not blocked. The user is provided with a downloadable log of any products with

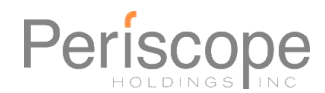

formatting issues – so the user can quickly make adjustments and re-upload. This is provided to all users of Catalog Manager – please discuss any questions on this with your Periscope representative.

#### Enhancements: Security

Also implemented starting in 15.5+, we've enhanced security around allowed user login and password settings, which complements the new Card Vault functionality and enhances PCI compliance.

**If** agency currently has settings outside the new allowed ranges**, agency settings will be updated automatically** to meet minimum/maximum allowed values when 15.5+ is installed. The next time user resets their password, their new password must meet new ranges.

**User will NOT be forced to reset their password** when BuySpeed 15.6 is installed, even if password does not meet new allowed value ranges.

Changes include new allowed value ranges and defaults for the Login ID And Password Policy Settings:

- Minimum Password Length At least 7 characters
- Maximum Password Length At least 7 characters
- Enforce Alphanumeric Passwords Enabled Always
- User Password Lifetime Days Maximum 90 Days or Less
- Password Reuse Prevention 4 times or less
- Maximum Login Attempts before Lockout 6 attempts or less
- Lockout Period (Minutes) 30 minutes or more

Other Security enhancements

- When a new agency or vendor user is set up by an Agency or Vendor administrator
- Administrator will not manually enter a "temporary" password for user
- New user will receive an automated email including an auto-generated temporary password
- The automatic user timeout (log out) for "inactive" users is reduced from 30 minutes to 15 minutes.

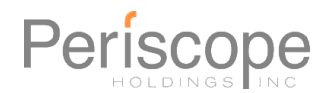

#### Enhancements: Blanket Encumbrance

New features for agencies with financial system integration allow encumbering funds from a Blanket Purchase Order – allowing agencies to reserve funds for likely expenditures during the budget cycle. These features require specific setup and possible customization cost to integrate with an agency's financial system – to learn more speak to your Periscope representative.

A setting "Enable Blanket Encumbrance" will be seen on the Purchase Order Document Settings page – it should *not* be Enabled except in coordination with Periscope project management team.

#### **Updating To This Version**

Please review below list of changes in this release and contact your Customer Success Manager to learn how this update can benefit your organization. Call us at 888-472-9102 or emai[l agency-support@buyspeed.com.](mailto:agency-support@buyspeed.com)

The installer for this maintenance release is provided to customers using versions 14.x and 15.x at no additional cost, and Professional Services are not required to receive this release for those customers.

#### **Periscope offers the following Professional Services:**

- On-Site Training
- Installations
- Interface and Integration Services
- Custom Development
- Workflow and Process Analysis
- Project Management

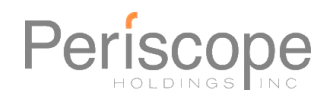

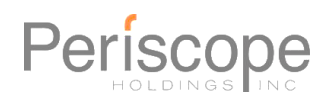

## **Change Log for This Version**

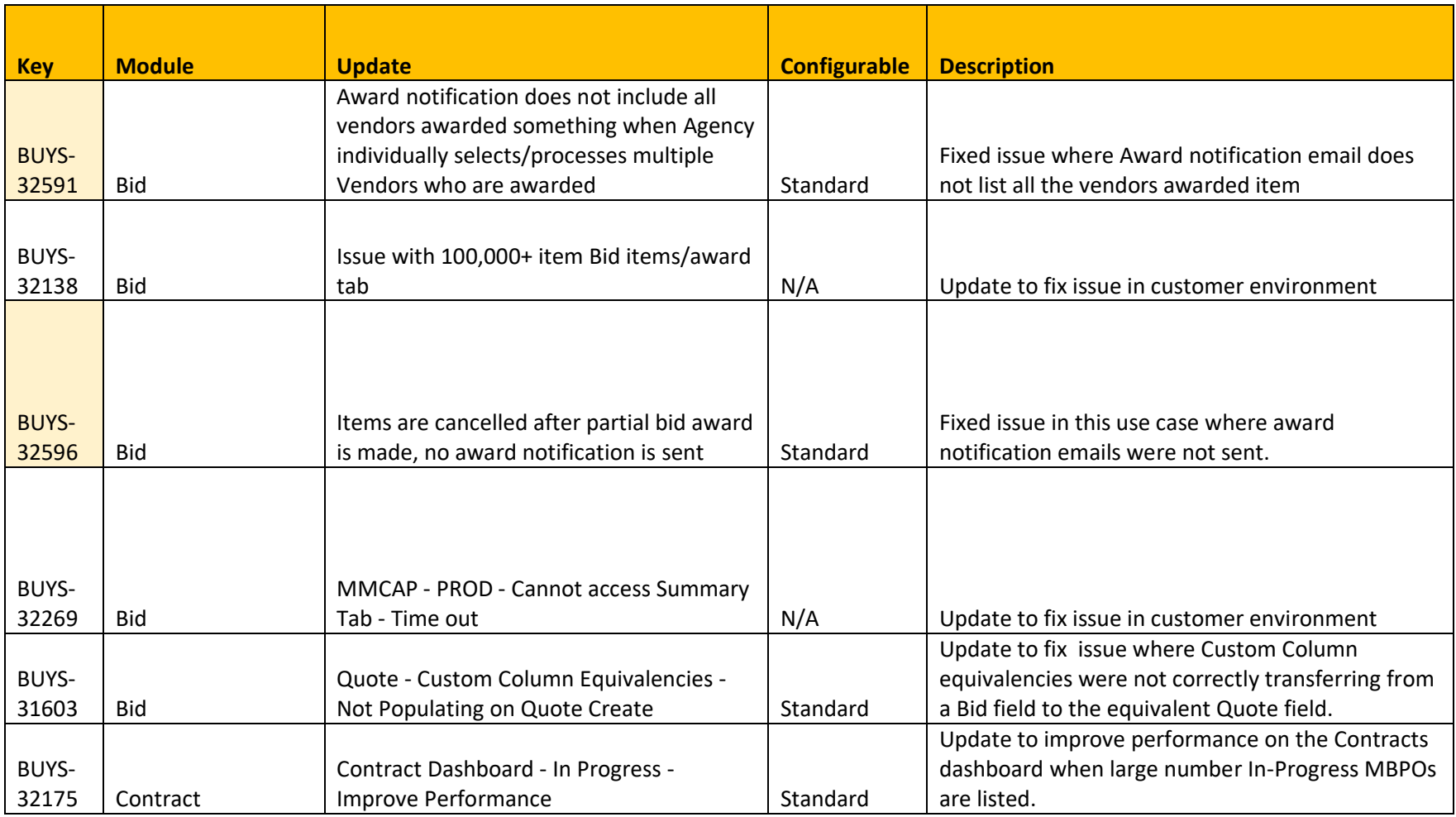

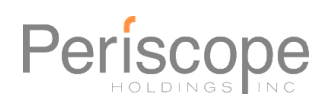

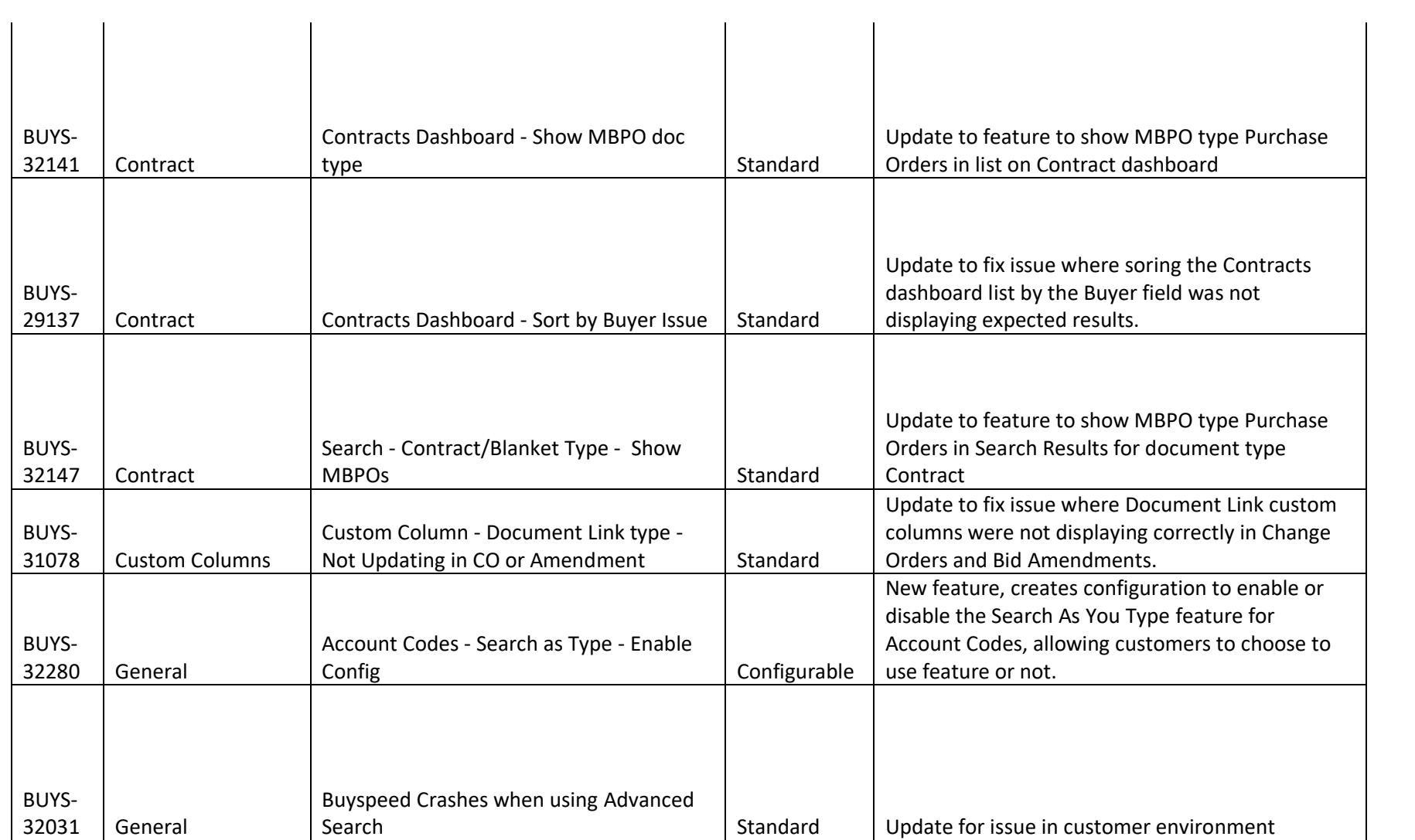

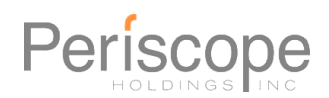

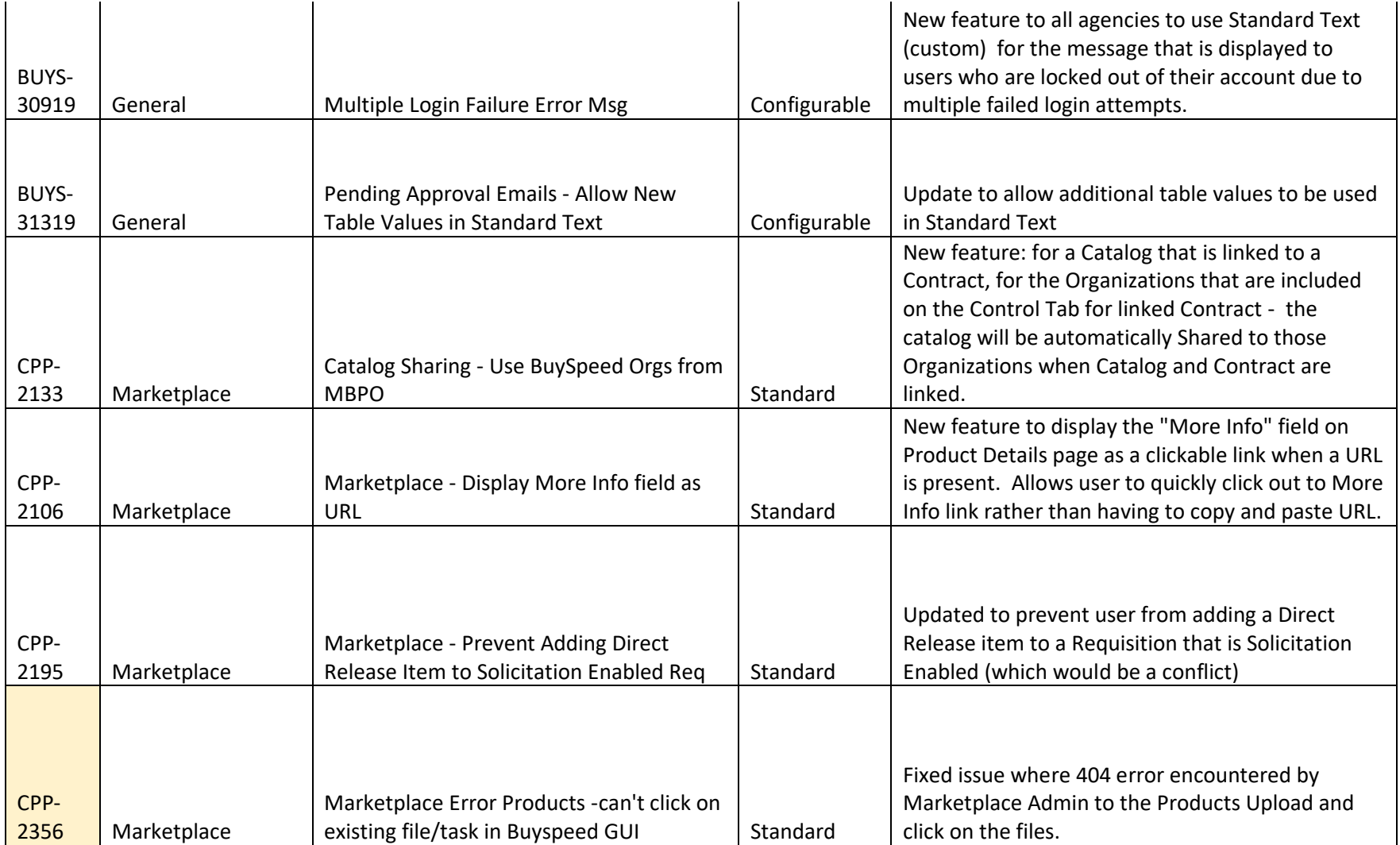

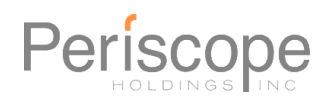

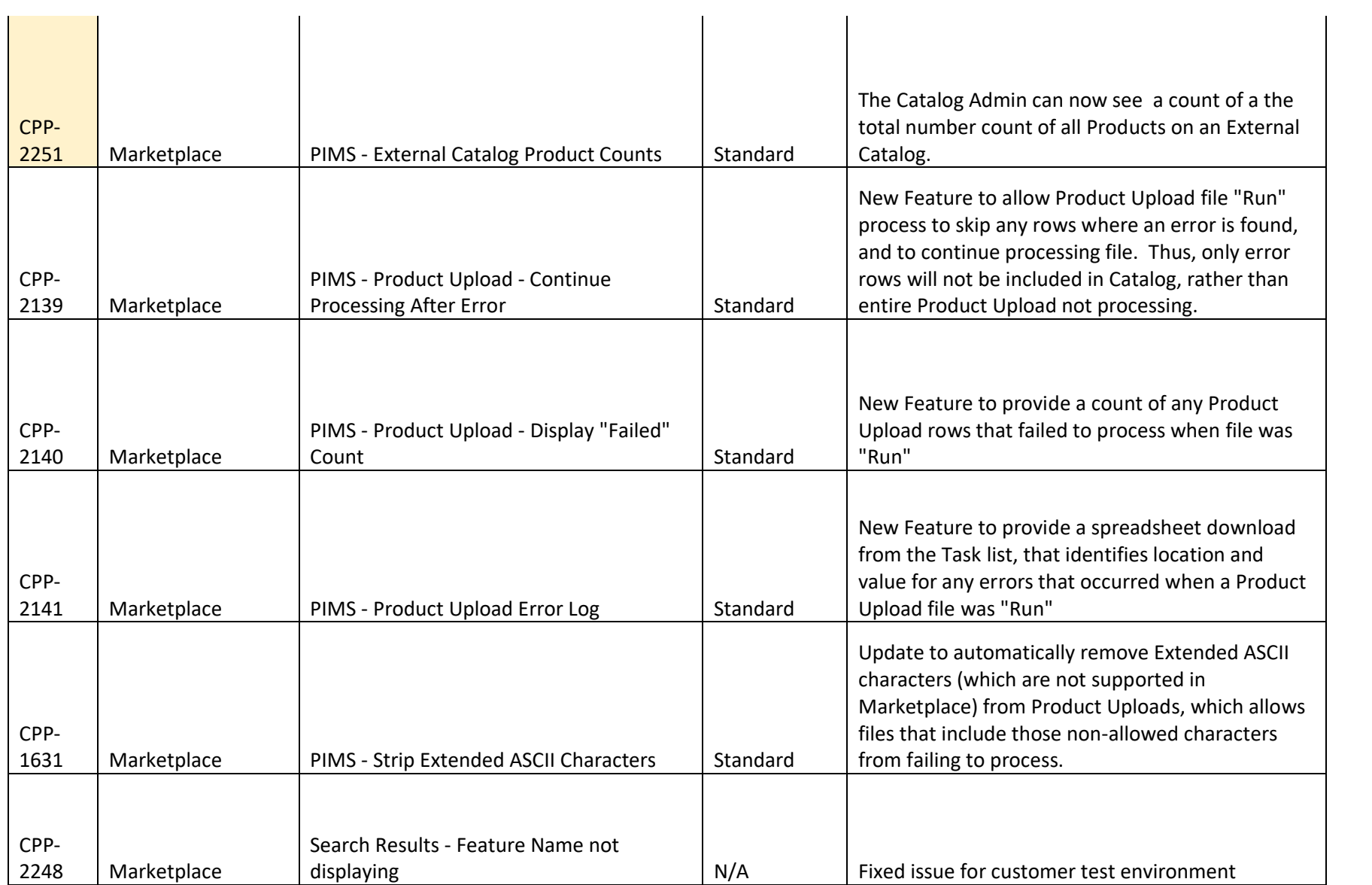

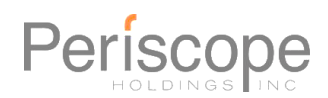

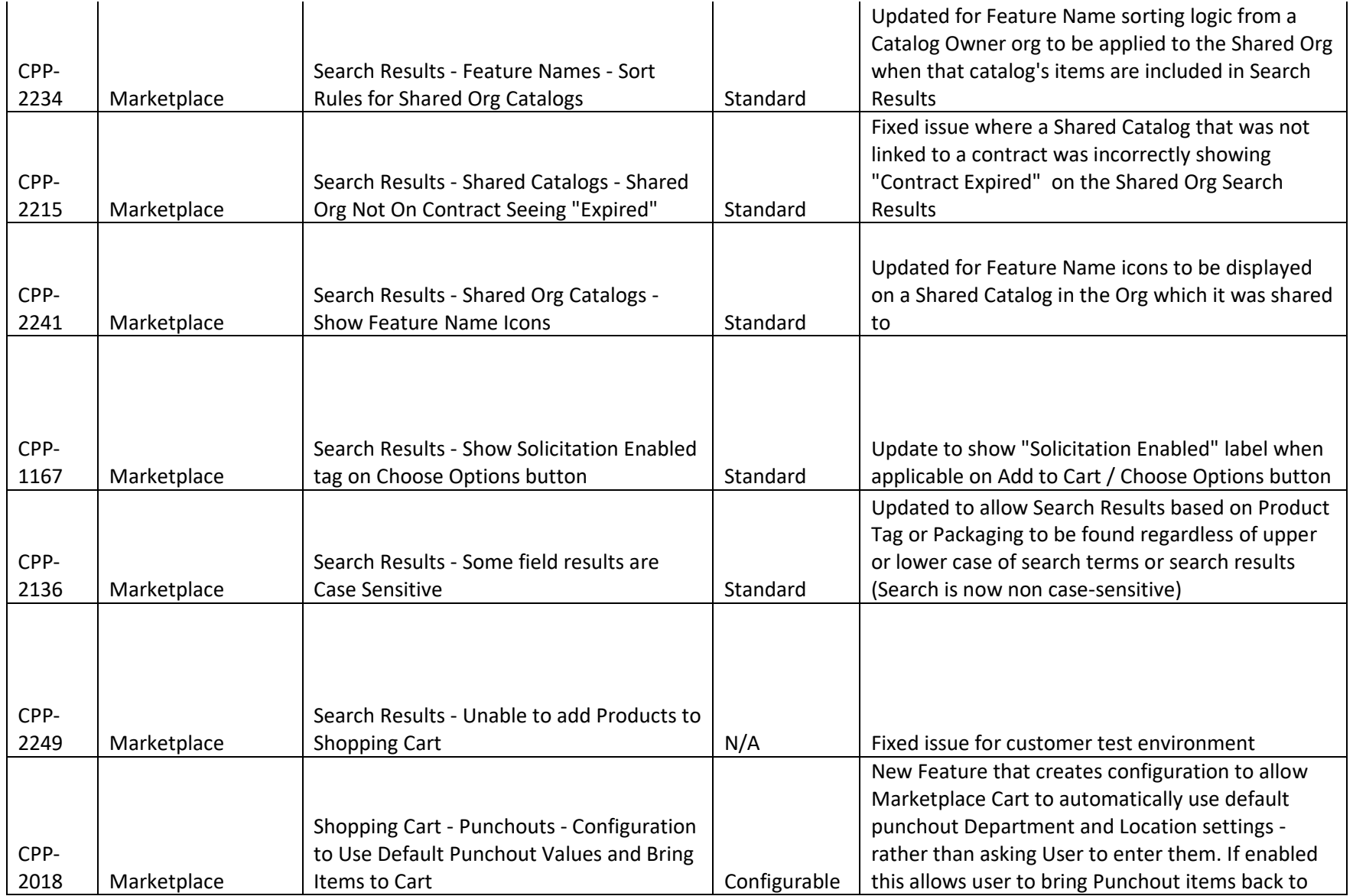

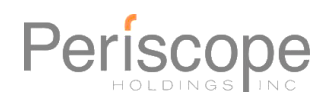

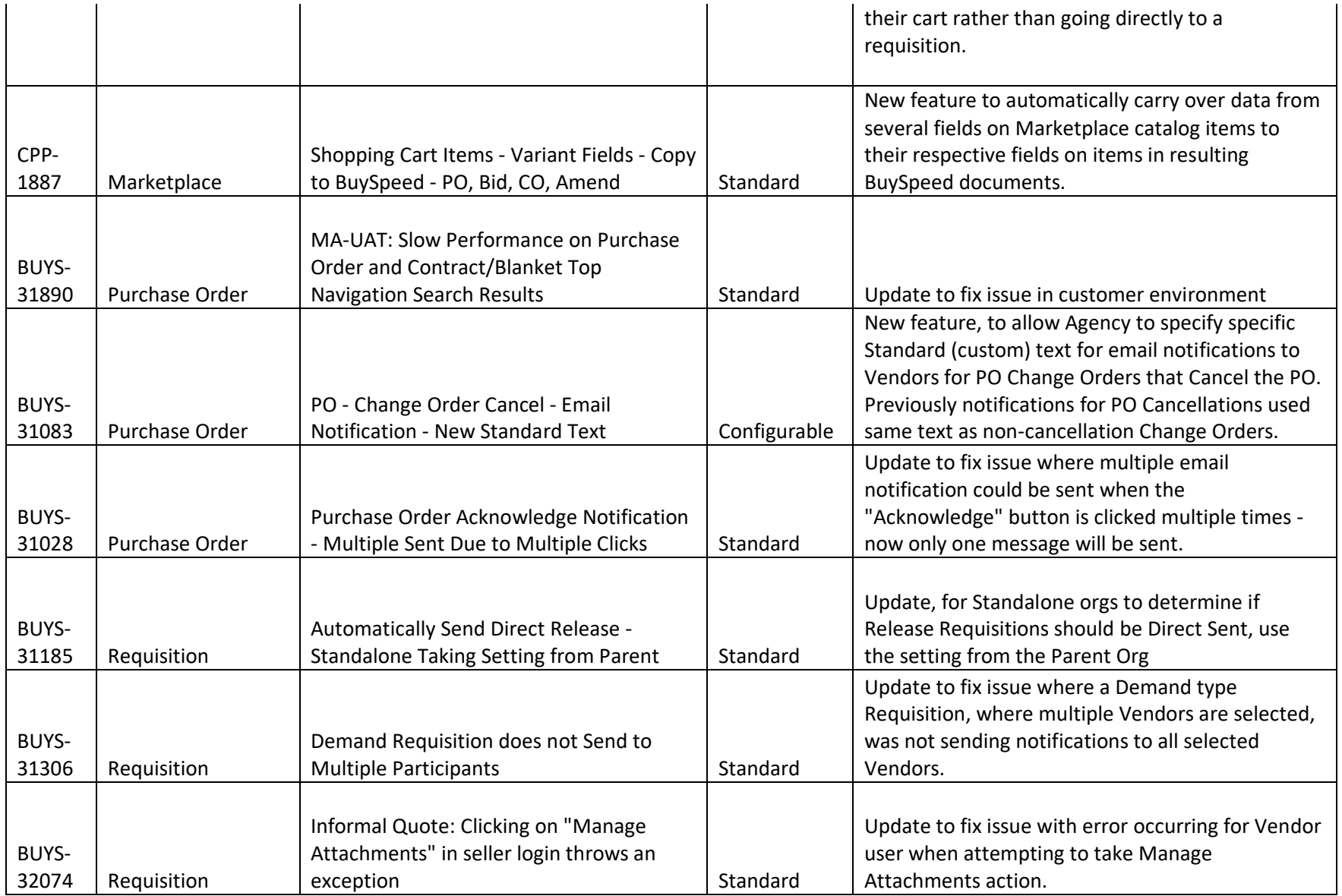

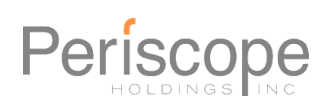

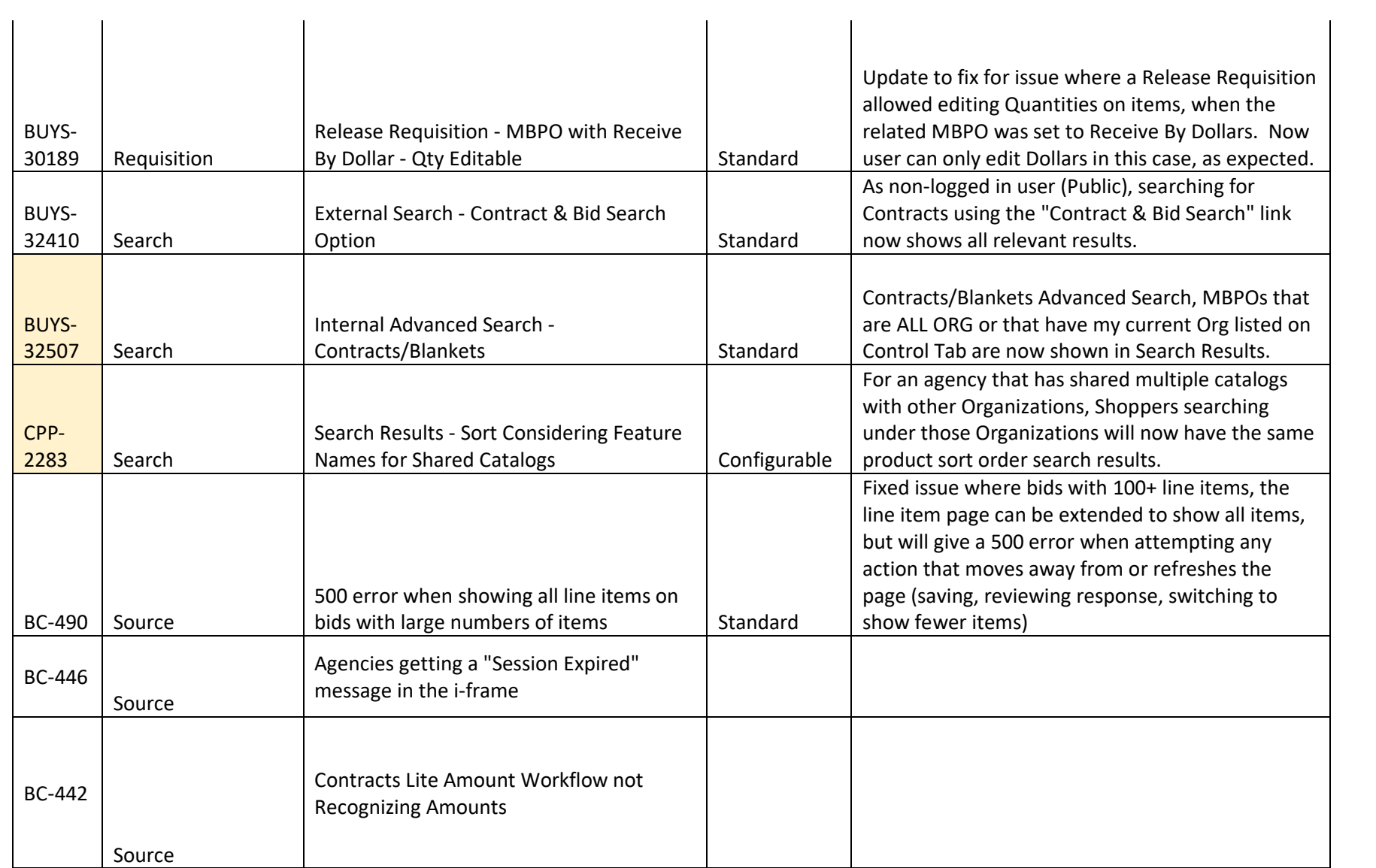

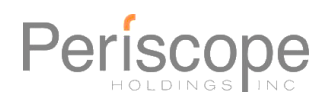

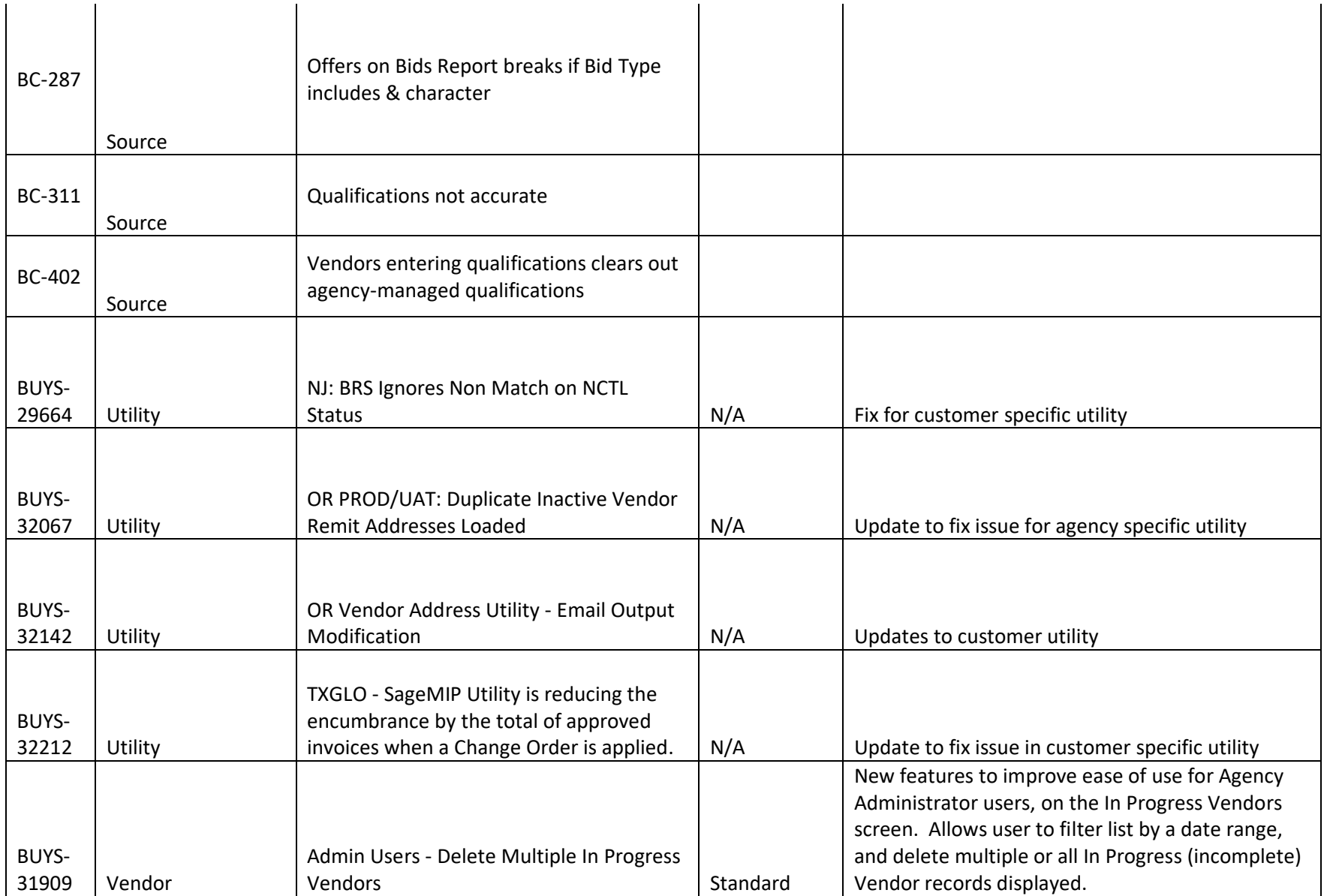

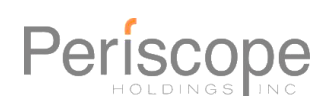

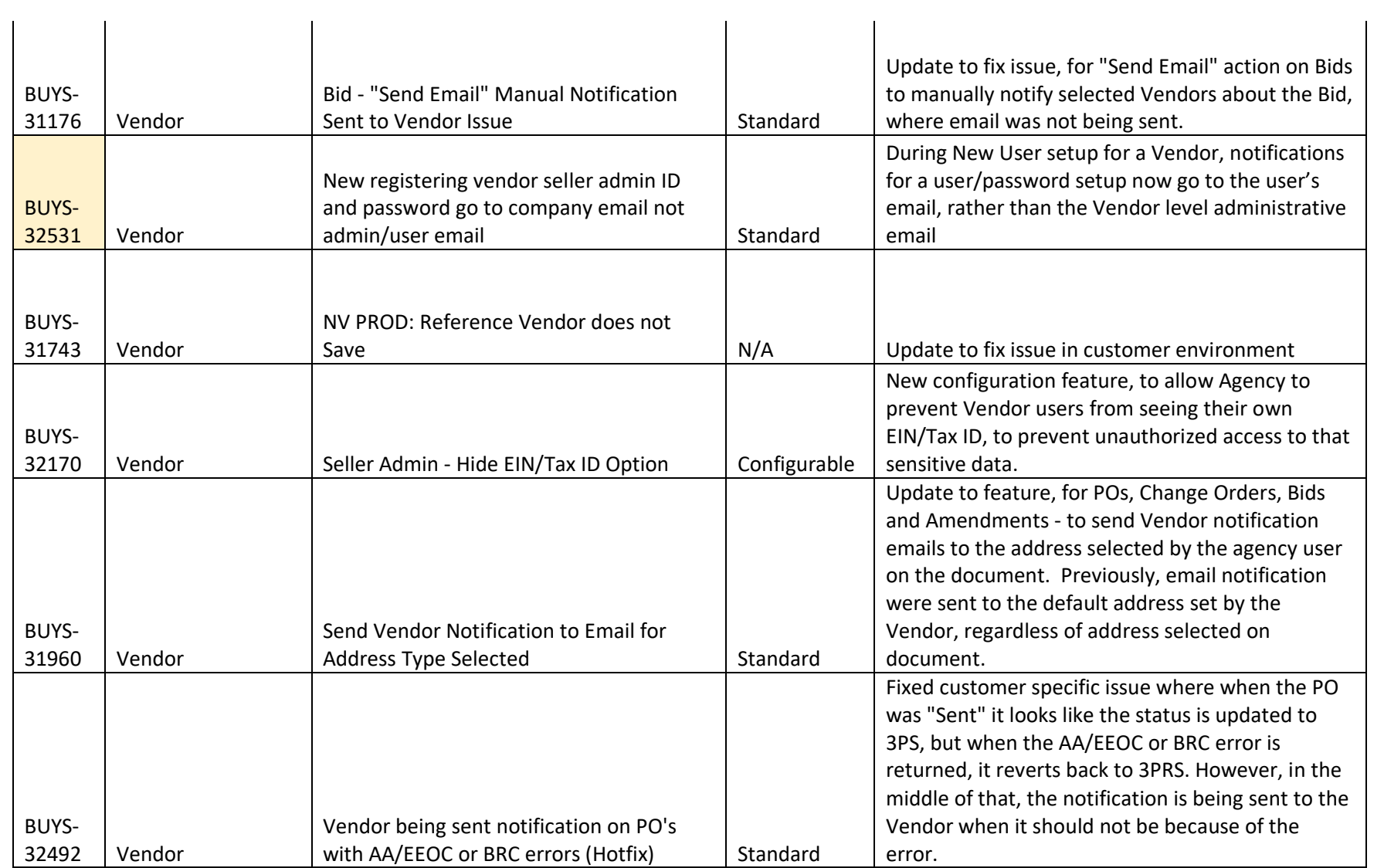

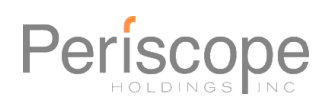

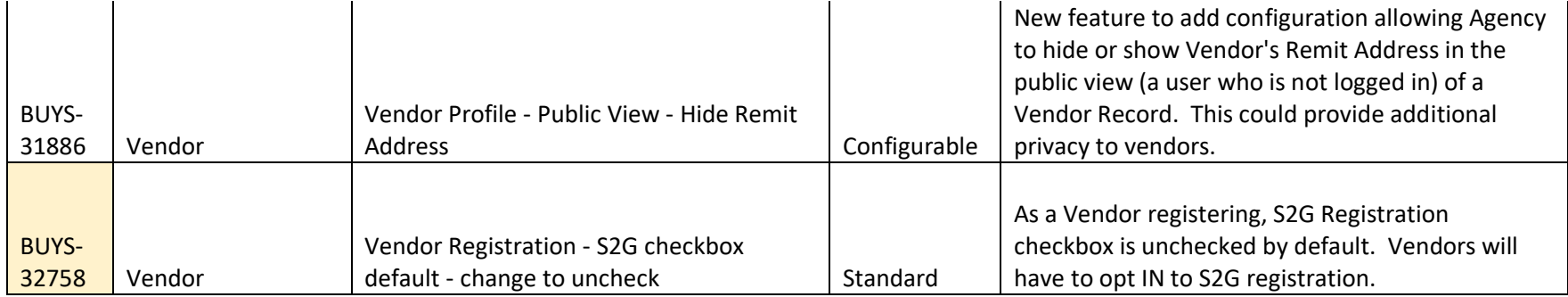

Phone: (512) 328-1007 Toll Free: (888) 472-9102 [agency-support@buyspeed.com](mailto:agency-support@buyspeed.com)